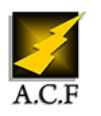

# **POWERPOINT PERFECTIONNEMENT**

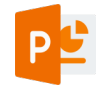

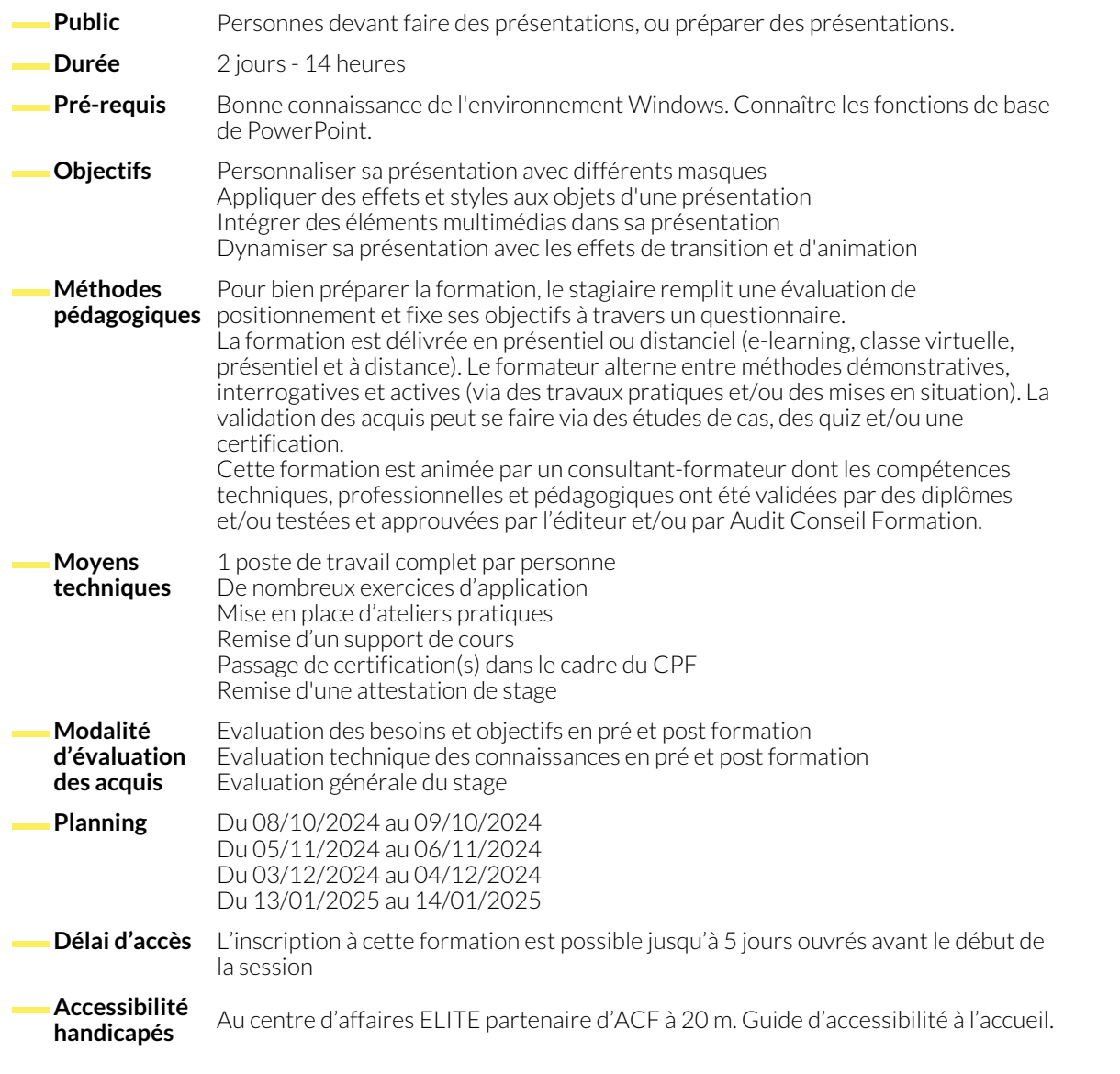

### **1. L'ERGONOMIE DE L'OUTIL**

- Naviguer sur le menu Backstage.
- Identifier le ruban, les onglets et les groupes de commandes.

#### **2. LES MASQUES ET LA DÉFINITION D'UNE LIGNE GRAPHIQUE**

- Définir le masque des diapositives.
- Gérer les dispositions.
- Utiliser plusieurs masques.
- **3. LES ZONES DE TEXTE ET LES FORMES**
	-
	- Maîtriser les options d'une zone de texte (interligne, marges...). ● Appliquer des effets et styles.
- Les différents masques. ● Enregistrer comme un modèle.

● Personnaliser son environnement.

- Dessiner une forme.
	- Aligner, espacer, grouper et dissocier.

#### **4. LES DIAGRAMMES ET PROCESSUS AVANCÉS**

- 
- Créer un processus complexe. 
Créer un processus complexe.

Créer un processus complexe.

Créer un processus complexe.

Créer un processus complexe.
Créer un processus complexe.
Créer un processus complexe.

#### **5. L'INSERTION D'OBJETS EXTERNES ET MULTIMÉDIAS**

- Insérer une image, un plan, un schéma.
- Intégrer un graphique Excel avec et sans liaison.

#### **6. LA PRÉPARATION ET DIFFUSION DU DIAPORAMA**

- Créer des animations personnalisées.
- Animer et déplacer simultanément plusieurs objets.
- Ajouter et paramétrer un son, une vidéo.
- Découper une vidéo et poser des signets.
- Paramétrer les transitions entre les diapositives.
- Utiliser les boutons d'action, insérer des liens hypertexte.

#### **7. IMPRESSION DE LA PRÉSENTATION**

- Optimiser le masque du document. Paramétrer l'impression.
	-

#### **8. LE TRAVAIL COLLABORATIF**

- Diffuser le diaporama au format Web.
- Présenter en ligne au moyen du service Office.

● Partager une présentation.

#### **NOUS CONTACTER**

16, ALLÉE FRANÇOIS VILLON 38130 ÉCHIROLLES

**Téléphone E-mail**

#### **Suivez-nous sur les réseaux sociaux, rejoignez la communauté !**

**(in** ACF Audit Conseil Formation **CO** @ACF\_Formation **ACFAUDITED** ACFauditconseilformation

## **Siège social Centre de formation**

87, RUE GÉNÉRAL MANGIN 38000 GRENOBLE

04 76 23 20 50 - 06 81 73 19 35 contact@audit-conseil-formation.com

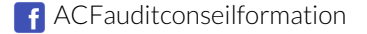